# Package 'projmgr'

January 24, 2024

Title Task Tracking and Project Management with GitHub

Version 0.1.1

Description Provides programmatic access to 'GitHub' API with a focus on project management. Key functionality includes setting up issues and milestones from R objects or 'YAML' configurations, querying outstanding or completed tasks, and generating progress updates in tables, charts, and RMarkdown reports. Useful for those using 'GitHub' in personal, professional, or academic settings with an emphasis on streamlining the workflow of data analysis projects.

License MIT + file LICENSE

URL <https://github.com/emilyriederer/projmgr>

BugReports <https://github.com/emilyriederer/projmgr/issues>

**Depends**  $R$  ( $>= 3.1.2$ )

Imports gh, magrittr

Suggests clipr, curl, dplyr, ggplot2, knitr, purrr, reprex, rmarkdown, testthat, tidyr, yaml, htmltools, httr, covr

Encoding UTF-8

Language en-US

RoxygenNote 7.1.2

NeedsCompilation no

Author Emily Riederer [cre, aut]

Maintainer Emily Riederer <emilyriederer@gmail.com>

Repository CRAN

Date/Publication 2024-01-24 05:10:02 UTC

# R topics documented:

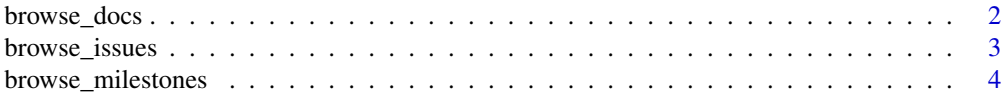

<span id="page-1-0"></span>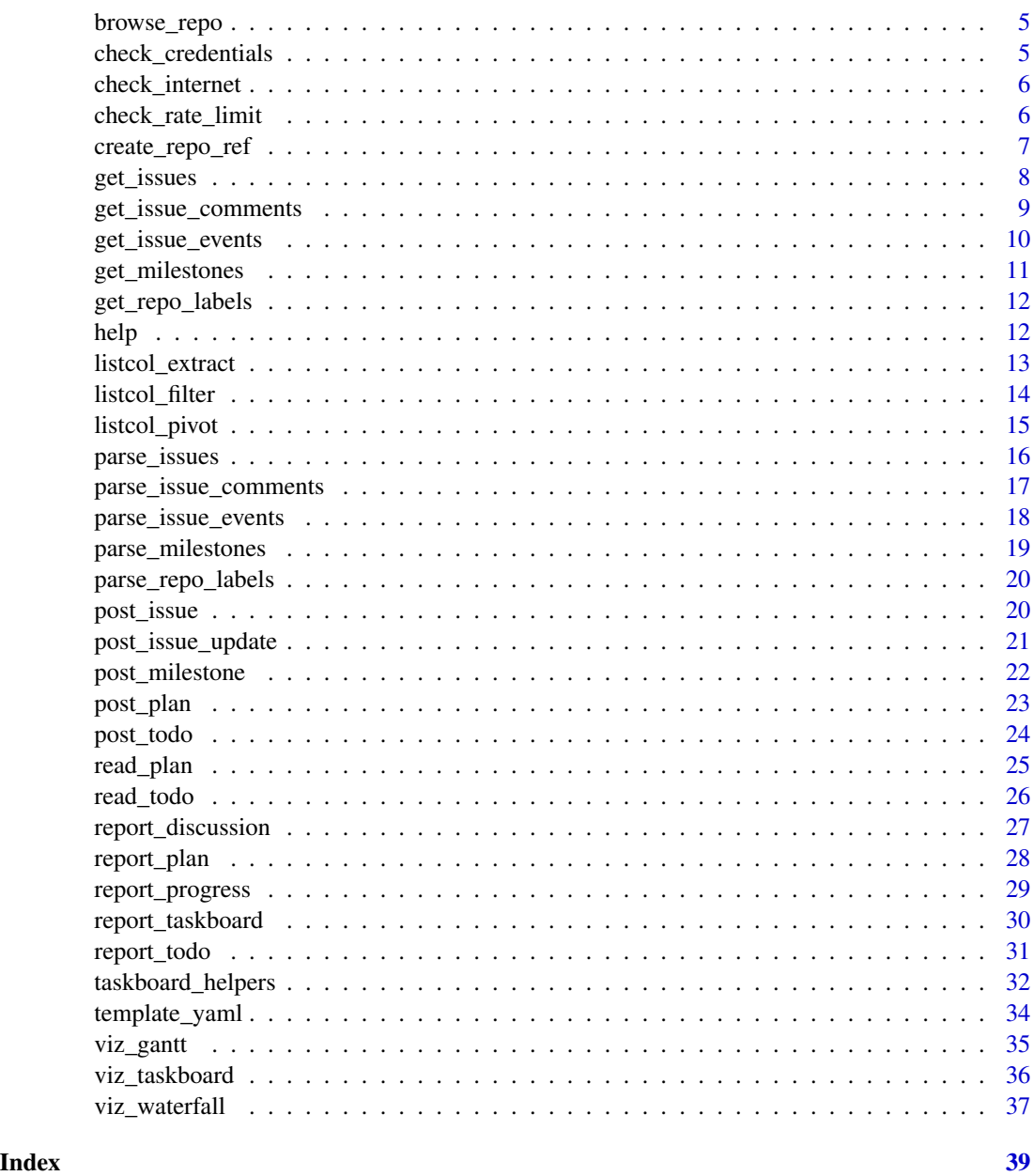

browse\_docs *View GitHub API documentation*

# Description

Opens browser to relevant parts of GitHub API documentation to learn more about field definitions and formatting. Inspired by similar browse\_ functions included in the usethis package.

# <span id="page-2-0"></span>browse\_issues 3

# Usage

```
browse_docs(
 action = c("get", "post"),
 object = c("milestone", "issue", "issue event", "issue comment", "repo labels")
)
```
#### Arguments

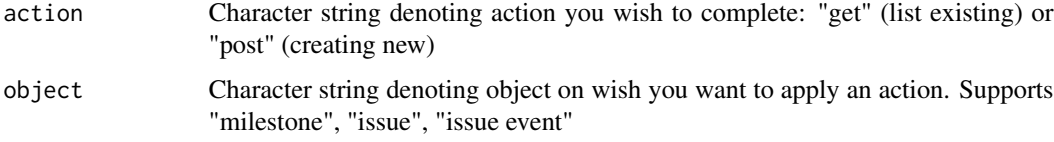

# Value

Returns URL in non-interactive session or launches browser to docs in interactive session

# Examples

```
## Not run:
browse_docs('get', 'milestone')
```
## End(Not run)

browse\_issues *Browse issues for given GitHub repo*

# Description

Opens browser to GitHub issues for a given repo. Inspired by similar browse\_ functions included in the usethis package.

### Usage

```
browse_issues(repo_ref, number = "")
```
# Arguments

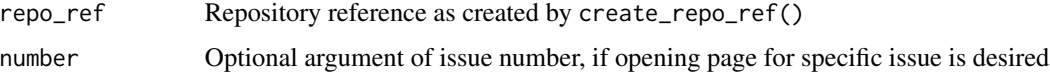

#### Value

Returns URL in non-interactive session or launches browser to docs in interactive session

# Examples

```
## Not run:
my_repo <- create_repo_ref("repo_owner", "repo")
browse_issues(my_repo)
## End(Not run)
```
browse\_milestones *Browse milestones for given GitHub repo*

# Description

Opens browser to GitHub milestones for a given repo. Inspired by similar browse\_ functions included in the usethis package.

# Usage

```
browse_milestones(repo_ref, number = "")
```
# Arguments

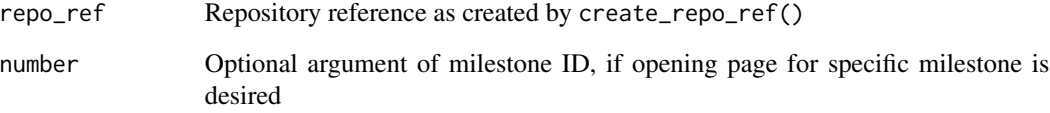

# Value

Returns URL in non-interactive session or launches browser to docs in interactive session

# Examples

```
## Not run:
my_repo <- create_repo_ref("repo_owner", "repo")
browse_milestones(my_repo)
```
## End(Not run)

<span id="page-3-0"></span>

<span id="page-4-0"></span>

#### Description

Opens browser to a given GitHub repo. Inspired by similar browse\_ functions included in the usethis package.

# Usage

```
browse_repo(repo_ref)
```
#### Arguments

repo\_ref Repository reference as created by create\_repo\_ref()

# Value

Returns URL in non-interactive session or launches browser to docs in interactive session

#### Examples

```
## Not run:
my_repo <- create_repo_ref("repo_owner", "repo")
browse_repo(my_repo)
```
## End(Not run)

check\_credentials *Check for valid credentials and repo permissions*

# Description

Check for valid credentials and repo permissions

# Usage

```
check_credentials(ref)
```
# Arguments

ref Any repository reference being used. Repository information is stripped out and only authentication credentials are validated.

#### Value

Prints GitHub username as determined by credentials (if valid) and repo-level permissions (if any), else throws 401 Unauthorized error.

# Examples

```
## Not run:
experigit <- create_repo_ref('emilyriederer', 'experigit')
check_authentication(experigit)
```
## End(Not run)

<span id="page-5-2"></span>check\_internet *Check internet connection (re-export of curl::has\_internet())*

# Description

Basic wrapper around curl::has\_internet()

# Usage

check\_internet()

# Value

Returns TRUE is connected to internet and false otherwise

# See Also

Other check: [check\\_rate\\_limit\(](#page-5-1))

# Examples

```
## Not run:
check_internet()
```
## End(Not run)

<span id="page-5-1"></span>check\_rate\_limit *Find requests remaining and reset time*

# Description

Source: copied from httr vignette "Best practices for API packages" by Hadley Wickham

#### Usage

check\_rate\_limit(ref)

<span id="page-5-0"></span>

# <span id="page-6-0"></span>Arguments

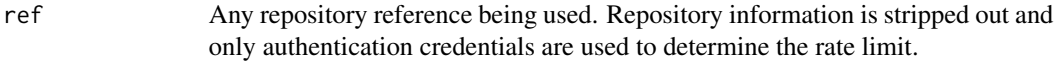

#### Value

Informative message on requests remaining and reset time

# See Also

Other check: [check\\_internet\(](#page-5-2))

#### Examples

```
## Not run:
experigit <- create_repo_ref('emilyriederer', 'experigit')
check_rate_limit(experigit)
```
## End(Not run)

create\_repo\_ref *Create reference to a GitHub repository*

# Description

This function constructs a list of needed information to send API calls to a specific GitHub repository. Specifically, it stores information on the repository's name and owner, the type (whether or not Enterprise GitHub), and potentially credentials to authenticate.

# Usage

```
create_repo_ref(
  repo_owner,
  repo_name,
  is_enterprise = FALSE,
  hostname = ",
  identifier = ""
)
```
# Arguments

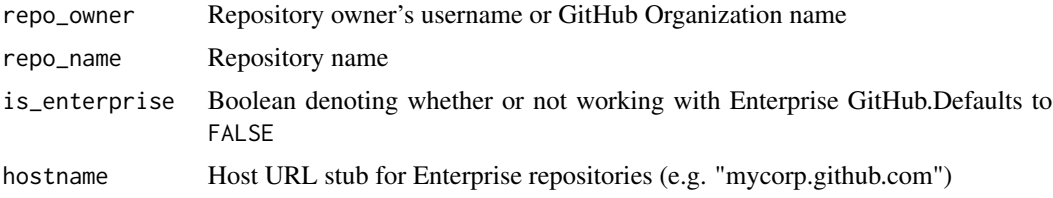

<span id="page-7-0"></span>8 get\_issues

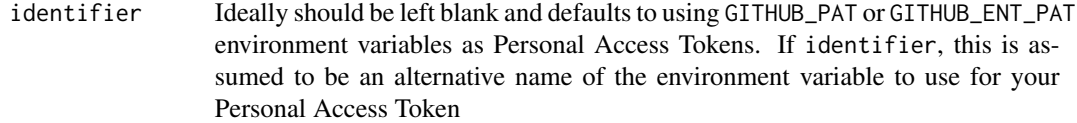

# Details

Note that this package can be used for GET requests on public repositories without any authentication (resulting in a lower rate limit.) To do this, simply pass any string into identifier that is not an environment variable already defined for your system (e.g. accessible through Sys.getenv("MY\_VAR"))

# Value

List of repository reference information and credentials

# Examples

```
## Not run:
myrepo <- create_repo_ref('emilyriederer', 'myrepo')
```
## End(Not run)

<span id="page-7-1"></span>get\_issues *Get issues from GitHub repository*

# Description

A single issue can be obtained by identification number of number is passed through ...s. In this case, all other query parameters will be ignored.

#### Usage

 $get_i$ ssues(ref, limit = 1000, ...)

# Arguments

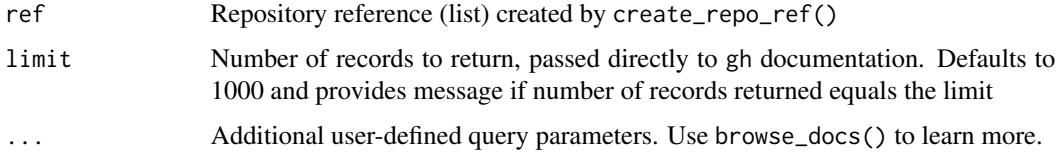

#### Value

Content of GET request as list

<span id="page-8-0"></span>get\_issue\_comments 9

# See Also

```
Other issues: get_issue_comments(), get_issue_events(), parse_issue_comments(), parse_issue_events(),
parse_issues(), post_issue_update(), post_issue(), report_discussion(), report_progress(),
viz_waterfall()
```
# Examples

```
## Not run:
myrepo <- create_repo_ref('emilyriederer', 'myrepo')
issues_res <- get_issues(myrepo)
issues <- parse_issues(issues_res)
```
## End(Not run)

<span id="page-8-1"></span>get\_issue\_comments *Get comments for a specific issue from GitHub repository*

# Description

In addition to information returned by GitHub API, appends field "number" for the issue number to which the returned comments correspond.

#### Usage

```
get_issue_comments(ref, number, ...)
```
# Arguments

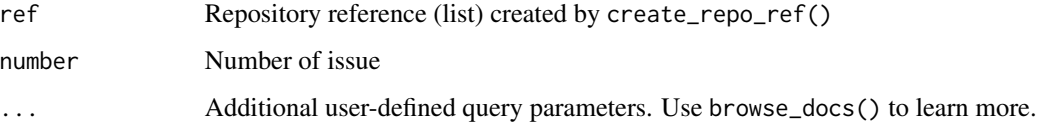

#### Value

Content of GET request as list

# See Also

```
Other issues: get_issue_events(), get_issues(), parse_issue_comments(), parse_issue_events(),
parse_issues(), post_issue_update(), post_issue(), report_discussion(), report_progress(),
viz_waterfall()
```
Other comments: [parse\\_issue\\_comments\(](#page-16-1)), [report\\_discussion\(](#page-26-1))

#### Examples

```
## Not run:
myrepo <- create_repo_ref('emilyriederer', 'myrepo')
comments_res <- get_issue_comments(myrepo, number = 1)
comments <- parse_issue_comments(comments_res)
```

```
## End(Not run)
```
<span id="page-9-1"></span>get\_issue\_events *Get events for a specific issue from GitHub repository*

#### Description

In addition to information returned by GitHub API, appends field "number" for the issue number to which the returned events correspond.

# Usage

```
get_issue_events(ref, number, dummy_events = TRUE)
```
#### Arguments

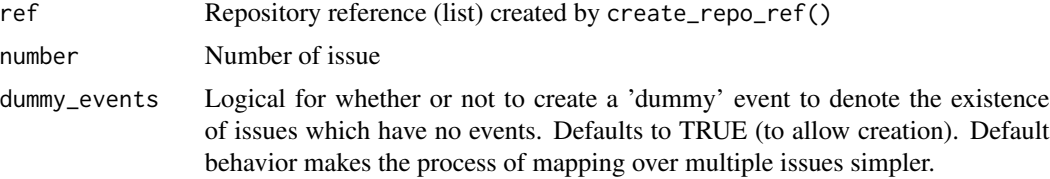

# Value

Content of GET request as list

# See Also

```
Other issues: get_issue_comments(), get_issues(), parse_issue_comments(), parse_issue_events(),
parse_issues(), post_issue_update(), post_issue(), report_discussion(), report_progress(),
viz_waterfall()
```
Other events: [parse\\_issue\\_events\(](#page-17-1))

#### Examples

```
## Not run:
myrepo <- create_repo_ref('emilyriederer', 'myrepo')
# single issue workflow
events_res <- get_issue_events(myrepo, number = 1)
```

```
events <- parse_issue_events(events_res)
```
<span id="page-9-0"></span>

# <span id="page-10-0"></span>get\_milestones 11

```
# multi-issue workflow
issue_res <- get_issues(my_repo, state = 'open')
issues <- parse_issues(issues_res)
events <- purrr::map_df(issues$number, ~get_issue_events(myrepo, .x) %>% parse_issue_events())
## End(Not run)
```
<span id="page-10-1"></span>get\_milestones *Get milestones from GitHub repository*

# Description

A single milestone can be obtained by identification number of number is passed through ...s. In this case, all other query parameters will be ignored.

# Usage

```
get_milestones(ref, ...)
```
#### Arguments

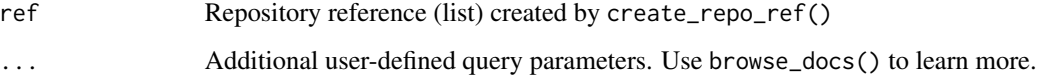

# Value

Content of GET request as list

# See Also

Other milestones: [parse\\_milestones\(](#page-18-1)), [post\\_milestone\(](#page-21-1))

# Examples

```
## Not run:
myrepo <- create_repo_ref("emilyriederer", "myrepo")
milestones_res <- get_milestones(myrepo)
milestones <- parse_milestones(milestones_res)
```
## End(Not run)

<span id="page-11-1"></span><span id="page-11-0"></span>get\_repo\_labels *Get all labels for a repository*

# Description

Get all labels for a repository

# Usage

```
get_repo_labels(ref)
```
#### Arguments

ref Repository reference (list) created by create\_repo\_ref()

# Value

Content of GET request as list

# See Also

Other labels: [parse\\_repo\\_labels\(](#page-19-2))

# Examples

```
## Not run:
labels_res <- get_repo_labels(my_repo)
labels <- parse_repo_labels(labels_res)
```
## End(Not run)

help *Learn about optional fields for related get\_ functions*

# Description

The help family of functions lists the optional query parameters available for each of the related get\_ functions. When no optional arguments are available, a blank character vector is returned.

<span id="page-12-0"></span>listcol\_extract 13

#### Usage

help\_get\_issues() help\_get\_issue\_events() help\_get\_issue\_comments() help\_get\_milestones() help\_get\_repo\_label() help\_post\_issue() help\_post\_issue\_update()

help\_post\_milestone()

# Details

For more details on these parameters, please use the browse\_docs() function to navigate to the appropriate part of the GitHub API documentation.

# Value

Character string of optional field names

#### Examples

```
help_get_issues()
help_get_milestones()
```
listcol\_extract *Extract new dataframe column from list-column matching pattern*

# Description

Creaes a new column in your dataframe based on a subset of list-column values following a certain patten. For example, this is useful if you have labels you always apply to a repository with a set structure, e.g. key-value pairs like "priority:high", "priority:medium", and "priority:low" or other structures like "engagement-team", "teaching-team", etc. This function could create a new variable (e.g. "priority", "team") with the values encoded within the labels.

```
listcol_extract(data, col_name, regex, new_col_name = NULL, keep_regex = FALSE)
```
#### <span id="page-13-0"></span>Arguments

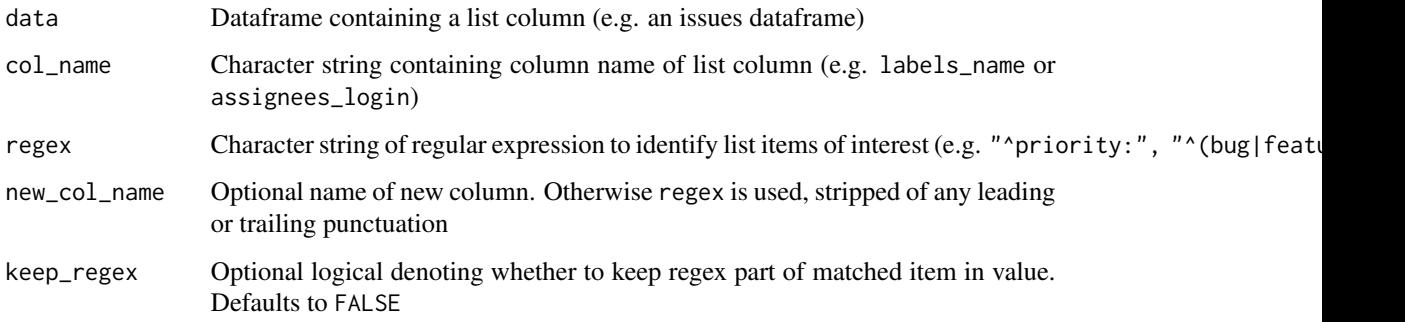

# Details

This function works only if each observatino contains at most one instance of a given patterns. When multiple labels match the same pattern, one is returned at random.

# Value

Dataframe with new column taking values extracted from list column

# Examples

```
## Not run:
issues <- get_issues(repo)
issues_df <- parse_issues(issues)
listcol_extract(issues_df, "labels_name", "-team$")
```
## End(Not run)

listcol\_filter *Filter dataframe by list-column elements*

### Description

Some outputs of the get\_ and parse\_ functions contain list-columns (e.g. the labels column in the issues dataframe). This is an efficient way to represent the provided information, but may make certain information seem slightly inaccessible. This function allows users to filter list columns by the presence of one or more values or a regular expression.

```
listcol_filter(data, col_name, matches, is_regex = FALSE)
```
# <span id="page-14-0"></span>listcol\_pivot 15

#### Arguments

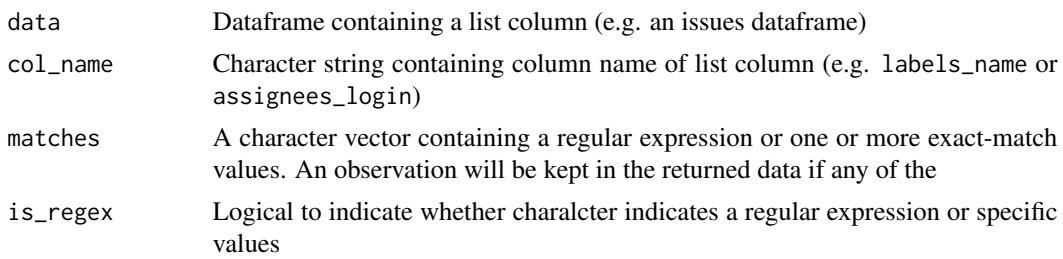

# Value

Dataframe containing only rows in which list-column contains element matching provided criteria

#### Examples

```
## Not run:
issues <- get_issues(repo)
issues_df <- parse_issues(issues)
# keep observation containing a label of either "bug" or "feature"
listcol_filter(issues_df, col_name = "labels_name", matches = c("bug", "feature"))
# keep observation containing a label that starts with "region"
listcol_filter(issues_df, col_name = "labels_name", matches = "^region:", is_regex = TRUE)
## End(Not run)
```
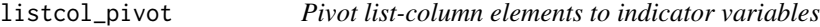

# Description

Some outputs of the get\_ and parse\_ functions contain list-columns (e.g. the labels column in the issues dataframe). This is an efficient way to represent the provided information, but may make certain information seem slightly inaccessible. This function allows users to "pivot" these list columns and instead create a seperate indicator variable to represent the presence or absence of matches within the list column.

```
listcol_pivot(
  data,
  col_name,
  regex = ".".
  transform_fx = identity,
  delete_orig = FALSE
)
```
# <span id="page-15-0"></span>Arguments

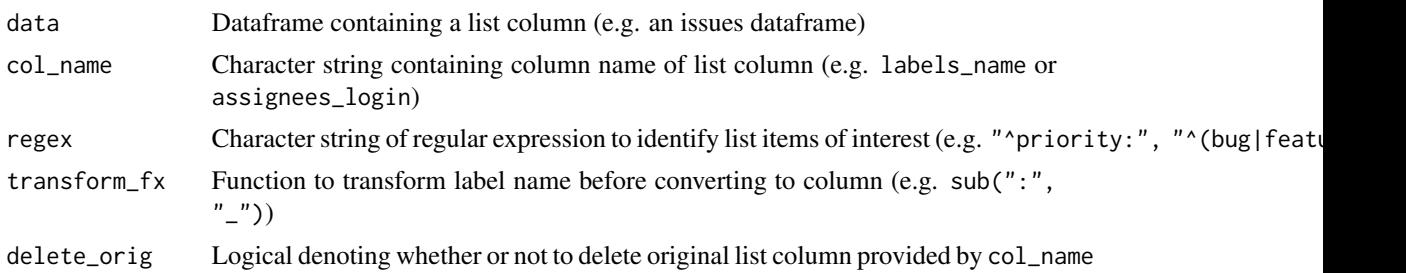

#### Details

For example, if a repository tags issues with "priority:high", "priority:medium", and "priority:low" along with other labels, this function could be used to create separate "high", "medium", and "low" columns to denote different issue severities. This could be done with listcol\_pivot(data, "labels\_name", "^priority:", function(x) sub("^priority:", ""))

# Value

Dataframe additional logical columns denoting absence / presence of specified list-column elements

#### Examples

```
## Not run:
issues <- get_issues(repo)
issues_df <- parse_issues(issues)
listcol_pivot(issues_df,
  col_name = "labels_name",
  regex = "^priority:",
  transform_fx = function(x) paste0("label_",x),
  delete_orig = TRUE)
```
## End(Not run)

<span id="page-15-1"></span>parse\_issues *Parse issues overview from* get\_issues

#### Description

Parse issues overview from get\_issues

#### Usage

```
parse_issues(res)
```
#### Arguments

res List returned by corresponding get\_ function

<span id="page-16-0"></span>parse\_issue\_comments 17

# Value

data.frame with one record / issue

# See Also

```
Other issues: get_issue_comments(), get_issue_events(), get_issues(), parse_issue_comments(),
parse_issue_events(), post_issue_update(), post_issue(), report_discussion(), report_progress(),
viz_waterfall()
```
# Examples

```
## Not run:
myrepo <- create_repo_ref('emilyriederer', 'myrepo')
issues_res <- get_issues(myrepo)
issues <- parse_issues(issues_res)
```
## End(Not run)

<span id="page-16-1"></span>parse\_issue\_comments *Parse issue comments from* get\_issues\_comments

# Description

Parse issue comments from get\_issues\_comments

#### Usage

```
parse_issue_comments(res)
```
#### Arguments

res List returned by corresponding get\_ function

#### Value

Dataframe with one record / issue-comment

# See Also

```
Other issues: get_issue_comments(), get_issue_events(), get_issues(), parse_issue_events(),
parse_issues(), post_issue_update(), post_issue(), report_discussion(), report_progress(),
viz_waterfall()
```
Other comments: [get\\_issue\\_comments\(](#page-8-1)), [report\\_discussion\(](#page-26-1))

#### Examples

```
## Not run:
myrepo <- create_repo_ref('emilyriederer', 'myrepo')
comments_res <- get_issue_comments(myrepo, number = 1)
comments <- parse_issue_comments(comments_res)
```
## End(Not run)

<span id="page-17-1"></span>parse\_issue\_events *Parse issue events from* get\_issues\_events

#### **Description**

This function convert list output returned by get into a dataframe. Due to the diverse fields for different types of events, many fields in the dataframe may be NA.

#### Usage

```
parse_issue_events(res)
```
#### Arguments

res List returned by corresponding get\_ function

#### Details

Currently, the following event types are unsupported (with regard to processing all of their fields) due to their additional bulk and limited utility with respect to this packages functionality. Please file an issue if you disagree:

- (removed\_from/moved\_columns\_in/added\_to)\_project: Since this package has limited value with GitHub projects
- converted\_note\_to\_issue: Since issue lineage is not a key concern
- head\_ref\_(deleted/restored): Since future support for pull requests would likely be handled separately
- merged: Same justification as head\_ref
- review\_(requested/dismissed/request\_removed): Same justification as head\_ref

#### Value

Dataframe with one record / issue-event

# See Also

```
Other issues: get_issue_comments(), get_issue_events(), get_issues(), parse_issue_comments(),
parse_issues(), post_issue_update(), post_issue(), report_discussion(), report_progress(),
viz_waterfall()
```
Other events: [get\\_issue\\_events\(](#page-9-1))

<span id="page-17-0"></span>

# <span id="page-18-0"></span>parse\_milestones 19

# Examples

```
## Not run:
myrepo <- create_repo_ref('emilyriederer', 'myrepo')
events_res <- get_issue_events(myrepo, number = 1)
events <- parse_issue_events(events_res)
## End(Not run)
```
<span id="page-18-1"></span>parse\_milestones *Parse milestones from* get\_milestones

# Description

Parse milestones from get\_milestones

#### Usage

```
parse_milestones(res)
```
# Arguments

res List returned by corresponding get\_ function

#### Value

Dataframe with one record / milestone

# See Also

Other milestones: [get\\_milestones\(](#page-10-1)), [post\\_milestone\(](#page-21-1))

#### Examples

```
## Not run:
myrepo <- create_repo_ref("emilyriederer", "myrepo")
milestones_res <- get_milestones(myrepo)
milestones <- parse_milestones(milestones_res)
```
## End(Not run)

<span id="page-19-2"></span><span id="page-19-0"></span>parse\_repo\_labels *Parse labels from* get\_repo\_labels

# Description

Parse labels from get\_repo\_labels

# Usage

```
parse_repo_labels(res)
```
#### Arguments

res List returned by corresponding get\_ function

# Value

Dataframe with one record / label

# See Also

Other labels: [get\\_repo\\_labels\(](#page-11-1))

# Examples

```
## Not run:
labels_res <- get_repo_labels(my_repo)
labels <- parse_repo_labels(labels_res)
```
## End(Not run)

# <span id="page-19-1"></span>post\_issue *Post issue to GitHub repository*

# Description

Post issue to GitHub repository

# Usage

post\_issue(ref, title, ..., distinct = TRUE)

# <span id="page-20-0"></span>Arguments

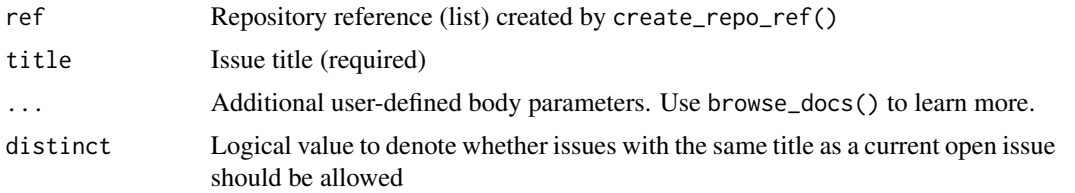

#### Value

Number (identifier) of posted issue

#### See Also

```
Other issues: get_issue_comments(), get_issue_events(), get_issues(), parse_issue_comments(),
parse_issue_events(), parse_issues(), post_issue_update(), report_discussion(), report_progress(),
viz_waterfall()
```
# Examples

```
## Not run:
myrepo <- create_repo_ref('emilyriederer', 'myrepo')
post_issue(myrepo,
  title = 'this is the issue title',
  body = 'this is the issue body',
  labels = c('priority:high', 'bug'))
## End(Not run)
## Not run:
# can be used in conjunction with reprex pkg
# example assumes code for reprex is on clipboard
reprex::reprex(venue = "gh")
post_issue(myrepo,
            title = "something is broken",
            body = paste( clipr::read_clip(), collapse = "\\n") )
## End(Not run)
```
<span id="page-20-1"></span>post\_issue\_update *Post updates to existing issue in GitHub repository*

#### Description

Post updates to existing issue in GitHub repository

```
post_issue_update(ref, issue_number, ...)
```
# <span id="page-21-0"></span>Arguments

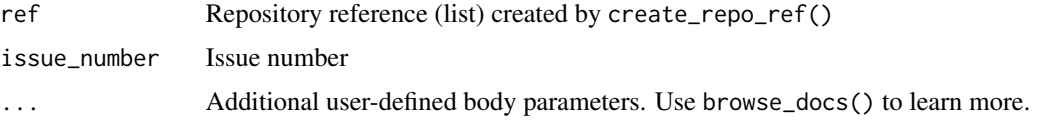

# Value

Number (identifier) of updated issue

#### See Also

```
Other issues: get_issue_comments(), get_issue_events(), get_issues(), parse_issue_comments(),
parse_issue_events(), parse_issues(), post_issue(), report_discussion(), report_progress(),
viz_waterfall()
```
# Examples

```
## Not run:
myrepo <- create_repo_ref('emilyriederer', 'myrepo')
post_issue_update(myrepo,
 issue_number = 1,
 labels = c('priority:high', 'bug'))
```
## End(Not run)

<span id="page-21-1"></span>post\_milestone *Post milestone to GitHub repository*

# Description

Post milestone to GitHub repository

#### Usage

```
post_milestone(ref, title, ...)
```
# Arguments

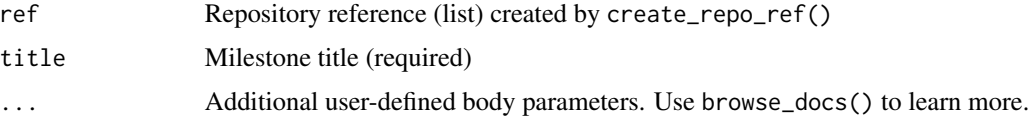

# Value

Number (identifier) of posted milestone

#### <span id="page-22-0"></span>post\_plan 23

# See Also

Other milestones: [get\\_milestones\(](#page-10-1)), [parse\\_milestones\(](#page-18-1))

#### Examples

```
## Not run:
myrepo <- create_repo_ref('emilyriederer', 'myrepo')
post_milestone(myrepo,
  title = 'this is the title of the milestone',
  description = 'this is the long and detailed description',
  due_on = '2018-12-31T12:59:59z')
## End(Not run)
```
<span id="page-22-1"></span>post\_plan *Post plan (milestones + issues) to GitHub repository*

# Description

Post custom plans (i.e. create milestones and issues) based on yaml read in by read\_plan. Please see the "Building Custom Plans" vignette for details.

#### Usage

```
post_plan(ref, plan, distinct = TRUE)
```
# Arguments

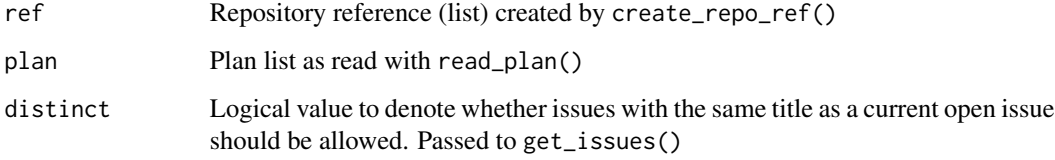

#### Value

Dataframe with numbers (identifiers) of posted milestones and issues and issue title

# See Also

```
Other plans and todos: post_todo(), read_plan(), read_todo(), report_plan(), report_todo(),
template_yaml()
```
# Examples

```
## Not run:
# This example uses example file included in pkg
# You should be able to run example as-is after creating your own repo reference
file_path <- system.file("extdata", "plan.yml", package = "projmgr", mustWork = TRUE)
my_plan <- read_plan(file_path)
post_plan(ref, my_plan)
## End(Not run)
```
<span id="page-23-1"></span>

#### post\_todo *Post to-do list (issues) to GitHub repository*

#### Description

Post custom to-do lists (i.e. issues) based on yaml read in by read\_todo. Please see the "Building Custom Plans" vignette for details.

#### Usage

```
post_todo(ref, todo, distinct = TRUE)
```
# Arguments

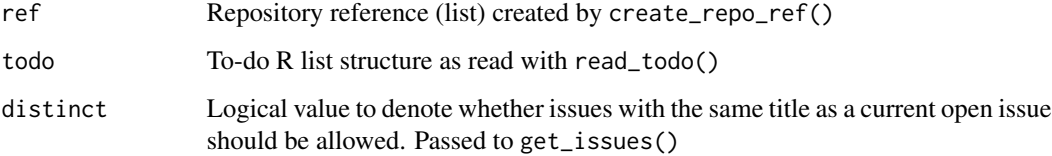

# Details

Currently has know bug in that cannot be used to introduce new labels.

#### Value

Number (identifier) of posted issue

# See Also

```
Other plans and todos: post_plan(), read_plan(), read_todo(), report_plan(), report_todo(),
template_yaml()
```
<span id="page-23-0"></span>

#### <span id="page-24-0"></span>read\_plan 25

#### Examples

```
## Not run:
# This example uses example file included in pkg
# You should be able to run example as-is after creating your own repo reference
file_path <- system.file("extdata", "todo.yml", package = "projmgr", mustWork = TRUE)
my_todo <- read_todo(file_path)
post_todo(ref, my_todo)
## End(Not run)
```
<span id="page-24-1"></span>

read\_plan *Read plan from YAML*

# **Description**

This function reads a carefully constructed YAML file representing a project plan (of milestones and issues). YAML is converted into an R list structure which can then be passed to post\_plan() to build infrastructure for your repository.

#### Usage

read\_plan(input)

#### Arguments

input Either filepath to YAML file or character string. Assumes filepath if ends in ".yml" and assumes string otherwise.

# Details

Please see the "Building Custom Plans" vignette for more details.

# Value

List containing plan compatible with post\_plan() or post\_todo()

# See Also

Other plans and todos: [post\\_plan\(](#page-22-1)), [post\\_todo\(](#page-23-1)), [read\\_todo\(](#page-25-1)), [report\\_plan\(](#page-27-1)), [report\\_todo\(](#page-30-1)), [template\\_yaml\(](#page-33-1))

#### Examples

```
## Not run:
# This example uses example file included in pkg
# You should be able to run example as-is after creating your own repo reference
file_path <- system.file("extdata", "plan.yml", package = "projmgr", mustWork = TRUE)
my_plan <- read_plan(file_path)
post_plan(ref, my_plan)
```
<span id="page-25-0"></span>## End(Not run)

<span id="page-25-1"></span>read\_todo *Read to-do list from YAML*

#### Description

This function reads a carefully constructed YAML file representing a to-do list (of issues). YAML is converted into an R list structure which can then be passed to post\_todo() to build infrastructure for your repository.

# Usage

```
read_todo(input)
```
#### Arguments

input Either filepath to YAML file or character string. Assumes filepath if ends in ".yml" and assumes string otherwise.

# Details

Please see the "Building Custom Plans" vignette for more details.

#### Value

List containing plan compatible with post\_plan() or post\_todo()

#### See Also

Other plans and todos: [post\\_plan\(](#page-22-1)), [post\\_todo\(](#page-23-1)), [read\\_plan\(](#page-24-1)), [report\\_plan\(](#page-27-1)), [report\\_todo\(](#page-30-1)), [template\\_yaml\(](#page-33-1))

#### Examples

```
## Not run:
# This example uses example file included in pkg
# You should be able to run example as-is after creating your own repo reference
file_path <- system.file("extdata", "todo.yml", package = "projmgr", mustWork = TRUE)
my_todo <- read_todo(file_path)
post_todo(ref, my_todo)
```
## End(Not run)

<span id="page-26-1"></span><span id="page-26-0"></span>report\_discussion *Print issue comments in RMarkdown friendly way*

#### **Description**

Interprets dataframe or tibble of issues by breaking apart milestones and listing each issue title as open or closed, and uses HTML to format results in a highly readable and attractive way. Resulting object returned is a character vector of HTML code with the added class of 'knit\_asis' so that when included in an RMarkdown document knitting to HTML, the results will be correctly rendered as HTML.

#### Usage

```
report_discussion(comments, issue = NA, link_url = TRUE)
```
#### Arguments

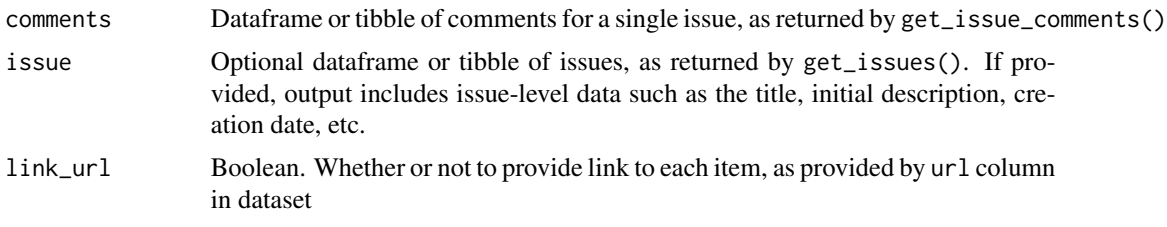

# Details

HTML output is wrapped in a  $\langle \text{div} \rangle$  of class 'report\_disccusion' for custom CSS styling.

# Value

Returns character string of HTML with class attribute to be correctly shown "as-is" in RMarkdown

#### See Also

```
Other issues: get_issue_comments(), get_issue_events(), get_issues(), parse_issue_comments(),
parse_issue_events(), parse_issues(), post_issue_update(), post_issue(), report_progress(),
viz_waterfall()
```
Other comments: [get\\_issue\\_comments\(](#page-8-1)), [parse\\_issue\\_comments\(](#page-16-1))

#### Examples

```
## Not run:
# the following could be run in RMarkdown
repo <- create_repo_ref("emilyriederer", "projmgr")
issue <- get_issues(repo, number = 15)
issue_df <- parse_issues(issue)
comments <- get_issue_comments(repo, number = 15)
```
<span id="page-27-0"></span>28 report\_plan

```
comments_df <- parse_issue_comments(comments)
report_discussion(issue_df, comments_df)
## End(Not run)
```
<span id="page-27-1"></span>report\_plan *Print plan in RMarkdown friendly way*

# Description

Interprets list representation of plan, using HTML to format results in a highly readable and attractive way. Resulting object returned is a character vector of HTML code with the added class of 'knit\_asis' so that when included in an RMarkdown document knitting to HTML, the results will be correctly rendered as HTML.

#### Usage

report\_plan(plan, show\_ratio = TRUE)

### Arguments

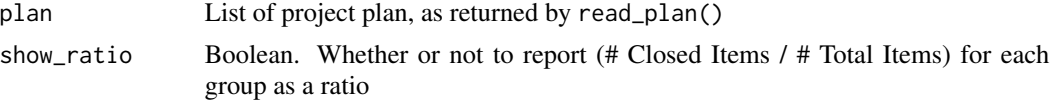

# Details

The resulting HTML unordered list  $(\langle ul \rangle)$  is tagged with class 'report\_plan' for custom CSS styling.

#### Value

Returns character string of HTML with class attribute to be correctly shown "as-is" in RMarkdown

#### See Also

```
Other plans and todos: post_plan(), post_todo(), read_plan(), read_todo(), report_todo(),
template_yaml()
```
#### Examples

```
## Not run:
# the following could be run in RMarkdown
plan_path <- system.file("extdata", "plan-ex.yml", package = "projmgr", mustWork = TRUE)
my_plan <- read_plan(plan_path)
report_plan(my_plan)
```
## End(Not run)

#### <span id="page-28-1"></span><span id="page-28-0"></span>Description

Interprets dataframe or tibble of items (e.g. issues) by breaking apart groups (e.g. milestones), listing each item title as open or closed, and using HTML to format results in a highly readable and attractive way. Resulting object returned is a character vector of HTML code with the added class of 'knit\_asis' so that when included in an RMarkdown document knitting to HTML, the results will be correctly rendered as HTML.

#### Usage

```
report_progress(
  issues,
  group_var = "milestone_title",
  link\_url = TRUE,show_ratio = TRUE,
  show\_pct = TRUE)
```
#### Arguments

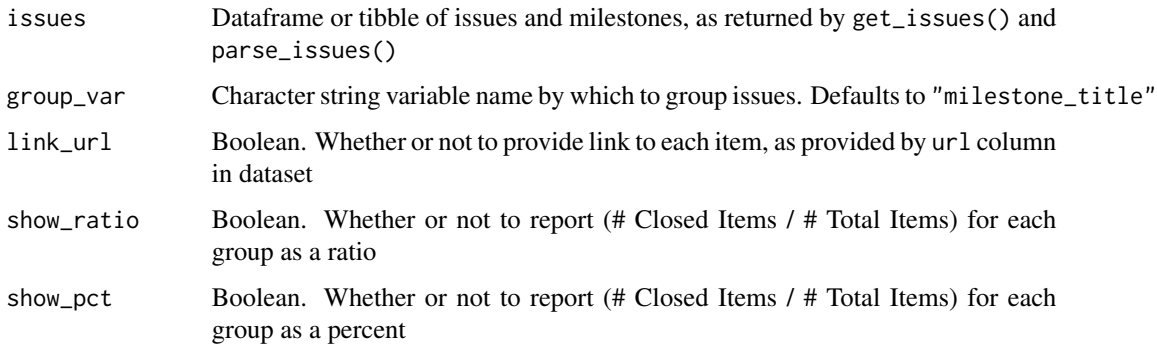

# Details

The resulting HTML unordered list  $(\langle ul \rangle)$  is tagged with class 'report\_progress' for custom CSS styling.

Items without a related group are put into an "Ungrouped" category. Filter these out before using this function if you wish to only show items that are in a group.

#### Value

Returns character string of HTML with class attribute to be correctly shown "as-is" in RMarkdown

# See Also

```
Other issues: get_issue_comments(), get_issue_events(), get_issues(), parse_issue_comments(),
parse_issue_events(), parse_issues(), post_issue_update(), post_issue(), report_discussion(),
viz_waterfall()
```
# Examples

```
## Not run:
repo <- create_repo_ref("emilyriederer", "projmgr")
issues <- get_issues(repo, state = 'all')
issues_df <- parse_issues(issues)
report_progress(issues_df)
```
## End(Not run)

report\_taskboard *Report HTML-based task board of item status*

# Description

Produces three column task board showing any relevant objects (typically issues or milestones) as "Not Started", "In Progress", or "Done".

# Usage

```
report_taskboard(
  data,
  in_progress_when,
  include_link = FALSE,
 hover = FALSE,
 colors = c("#f0e442", "#56b4e9", "#009e73")
)
```
# Arguments

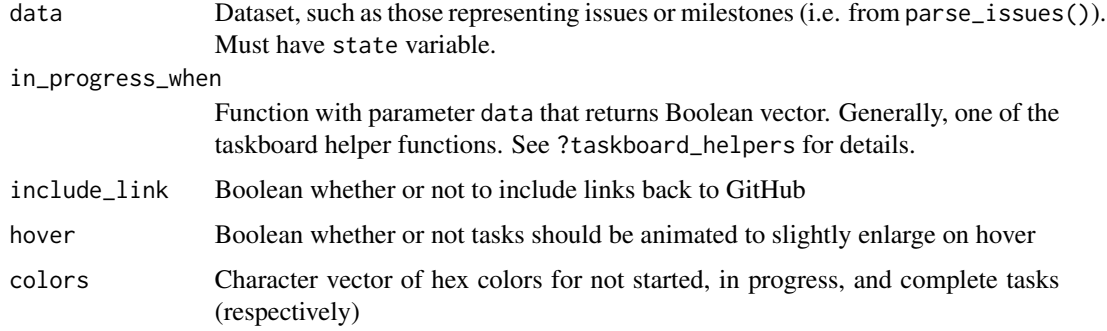

<span id="page-29-0"></span>

# <span id="page-30-0"></span>report\_todo 31

# Details

The following logic is used to determine the status of each issue:

- Done: Items with a state of "closed"
- In Progress: Custom logic via in\_progress\_when. See ?taskboard\_helpers for details.
- Not Started: Default case for items neither In Progress or Closed

#### Value

Returns character string of HTML/CSS with class attribute to be correctly shown "as-is" in RMarkdown

#### Examples

```
## Not run:
# in RMarkdown
```{r}
issues <- get_issues(myrepo, milestone = 1)
issues_df <- parse_issues(issues)
report_taskboard(issues_df, in_progress_when = is_labeled_with('in-progress'))
\cdots
```
## End(Not run)

<span id="page-30-1"></span>report\_todo *Print to-do lists in RMarkdown friendly way*

#### Description

Interprets list representation of to-do list, using HTML to format results in a highly readable and attractive way. Resulting object returned is a character vector of HTML code with the added class of 'knit\_asis' so that when included in an RMarkdown document knitting to HTML, the results will be correctly rendered as HTML.

#### Usage

```
report_todo(todo, show_ratio = TRUE)
```
#### Arguments

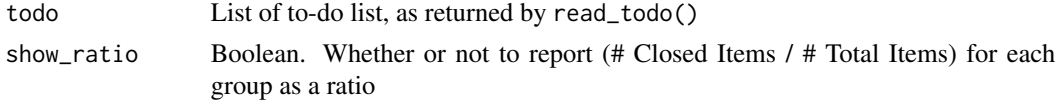

#### Details

The resulting HTML unordered list (<ul>) is tagged with class 'report\_todo' for custom CSS styling.

#### <span id="page-31-0"></span>Value

Returns character string of HTML with class attribute to be correctly shown "as-is" in RMarkdown

#### See Also

Other plans and todos: [post\\_plan\(](#page-22-1)), [post\\_todo\(](#page-23-1)), [read\\_plan\(](#page-24-1)), [read\\_todo\(](#page-25-1)), [report\\_plan\(](#page-27-1)), [template\\_yaml\(](#page-33-1))

# Examples

```
## Not run:
# the following could be run in RMarkdown
todo_path <- system.file("extdata", "todo-ex.yml", package = "projmgr", mustWork = TRUE)
my_todo <- read_todo(todo_path)
report_todo(my_todo)
## End(Not run)
```
taskboard\_helpers *Tag "in-progress" items for taskboard visualization*

#### Description

The viz\_taskboard() function creates a three-column layout of entities that are not started, in progress, or done. Objects are classified as done when they have a state of "closed". Object are classified as "To-Do" when they are neither "Closed" or "In Progress". However, what constistutes "In Progress" is user and project dependent. Thus, these functions let users specify what they mean.

```
is_labeled()
is_labeled_with(label, any = TRUE)
is_assigned()
is_assigned_to(login, any = TRUE)
is_in_a_milestone()
is_in_milestone(number)
is_created_before(created_date)
is_part_closed()
is_due()
```
is\_due\_before(due\_date)

has\_n\_commits(events, n = 1)

# Arguments

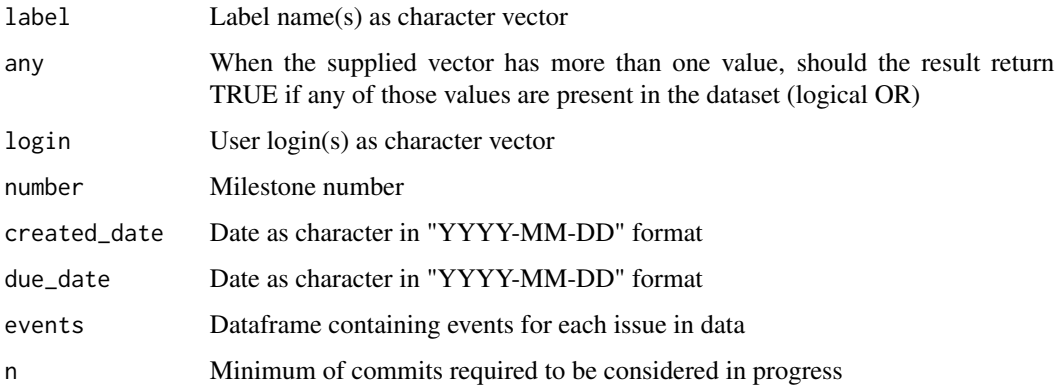

# Details

General options:

• is\_created\_before: Was created before a user-specified data (as "YYYY-MM-DD" character string)

Issue-specific options:

- is\_labeled\_with: User-specified label (as character string) exists
- is\_assigned: Has been assigned to anyone
- is\_assigned\_to: Has been assigned to specific user-specified login (as character string)
- is\_in\_a\_milestone: Has been put into any milestone
- is\_in\_milestone: Has been put into a specific milestone

Milestone-specific options:

- is\_part\_closed: Has any of its issues closed
- is\_due: Has a due date
- is\_due\_before: Has a due data by or before a user-specified date (as "YYYY-MM-DD" character string)

#### Value

Function to be passed as in\_progress\_when argument in viz\_taskboard()

# Examples

```
## Not run:
viz_taskboard(issues, in_progress_when = is_labeled_with('in-progress'))
viz_taskboard(milestones, in_progress_when = is_created_before('2018-12-31'))
viz_taskboard(issues, in_progress_when = is_in_milestone())
report_taskboard(issues, in_progress_when = is_labeled_with('in-progress'))
report_taskboard(milestones, in_progress_when = is_created_before('2018-12-31'))
report_taskboard(issues, in_progress_when = is_in_milestone())
```
## End(Not run)

<span id="page-33-1"></span>template\_yaml *Print YAML template to console*

#### **Description**

Prints YAML templates for either a plan or to-do list to the console as an example for developing your own custom plans and to-do lists. Inspired by similar template\_ functions included in the pkgdown package.

#### Usage

template\_yaml(template = c("plan", "todo"))

#### Arguments

template One of "plan" or "todo" denoting template desired

#### Details

Note that depending on the console, text editor, and settings you are using, the template may or may not preserve the necessary whitespace shown in the output. If you copy-paste the template for modification, ensure that it still adheres to traditional YAML indentation.

#### Value

Prints template to console

#### See Also

```
Other plans and todos: post_plan(), post_todo(), read_plan(), read_todo(), report_plan(),
report_todo()
```
# Examples

```
template_yaml('plan')
template_yaml('todo')
```
<span id="page-33-0"></span>

<span id="page-34-0"></span>

# **Description**

Produces plot with one vertical bar from the specified start variable's value to the end variable's value. Common uses would be to visualize time-to-completion for issues gotten by (get\_issues and parse\_issues) or milestones. Bars are colored by duration with longer bars as a darker shade of blue, and start/completion is denoted by points at the ends of the bars.

#### Usage

```
viz_gantt(data, start = "created_at", end = "closed_at", str_wrap_width = 30)
```
#### Arguments

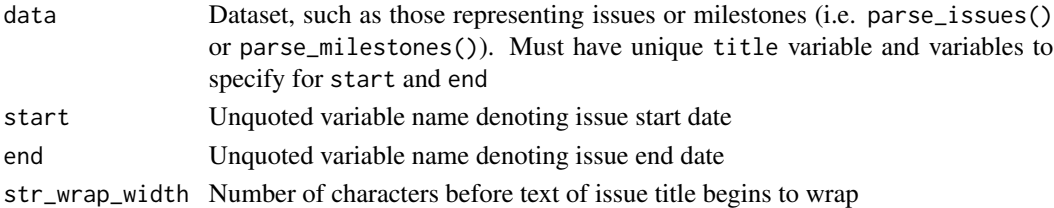

#### Details

By default, the start date is the issue's created\_at date, and the end date is the issue's closed\_at date. However, either of these can be altered via the start and end parameters since these dates might not be reflective of the true timeframe (e.g. if issues are posted well in advance of work beginning.)

Unfinished tasks (where the value of the end variable is NA) are colored grey and do not have dots on their bars. Unstarted tasks are dropped because user intent is ambiguous in that case.

# Value

ggplot object

#### See Also

viz\_linked

# Examples

```
## Not run:
issues <- get_issues(myrepo, state = "closed")
issues_df <- parse_issues(issues)
viz_gantt(issues_df)
```
## End(Not run)

<span id="page-35-0"></span>

# Description

Produces three column task board showing any relevant objects (typically issues or milestones) as "Not Started", "In Progress", or "Done".

#### Usage

viz\_taskboard(data, in\_progress\_when, str\_wrap\_width = 30, text\_size = 3)

#### Arguments

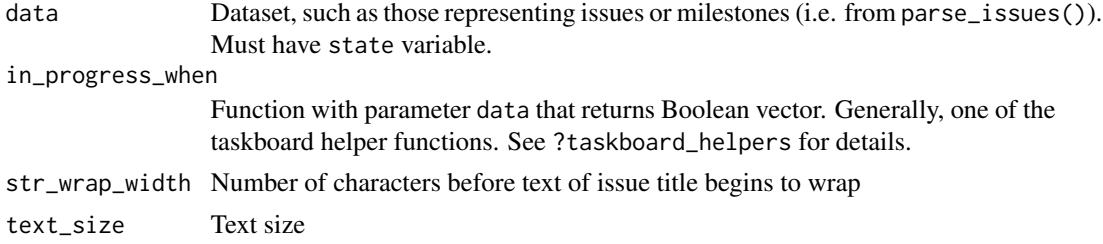

#### Details

The following logic is used to determine the status of each issue:

- Done: Items with a state of "closed"
- In Progress: Custom logic via in\_progress\_when. See ?taskboard\_helpers for details.
- Not Started: Default case for items neither In Progress or Closed

#### Value

ggplot object

#### See Also

viz\_linked

# Examples

```
## Not run:
issues <- get_issues(myrepo, milestone = 1)
issues_df <- parse_issues(issues)
viz_taskboard(issues_df, in_progress_when = is_labeled_with('in-progress'))
viz_taskboard(issues_df, in_progress_when = is_in_a_milestone())
```
<span id="page-36-1"></span><span id="page-36-0"></span>viz\_waterfall *Visualize waterfall of opened, closed, and pending items over timeframe*

# Description

Creates a four-bar waterfall diagram. Within the specified timeframe, shows initial, newly opened, newly closed, and final open counts. Works with either issues or milestones, as obtained by the get and parse functions.

#### Usage

```
viz_waterfall(
  data,
  start_date,
  end_date,
  start = "created_at",
  end = "closed_at"
)
```
#### Arguments

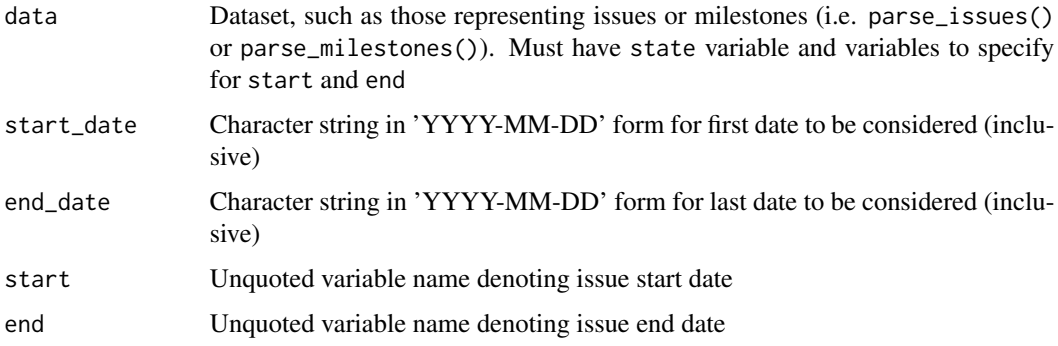

#### Details

The following logic is used to classify issues:

- Initial: start < start\_date and (end > start\_date or state == 'open')
- Open: start >= start\_date and start <= end\_date
- Closed: end >= start\_date and end <= end\_date
- Final: start < end\_date and (end > end\_date or state == 'open')

The exact accuracy of the logic depends on filtering that has already been done to the dataset. Think carefully about the population you wish to represent when getting your data.

# <span id="page-37-0"></span>Value

ggplot object

# See Also

```
Other issues: get_issue_comments(), get_issue_events(), get_issues(), parse_issue_comments(),
parse_issue_events(), parse_issues(), post_issue_update(), post_issue(), report_discussion(),
report_progress()
```
# Examples

```
## Not run:
viz_waterfall(milestones, '2017-01-01', '2017-03-31')
```
## End(Not run)

# <span id="page-38-0"></span>**Index**

∗ check check\_internet, [6](#page-5-0) check\_rate\_limit, [6](#page-5-0) ∗ comments get\_issue\_comments, [9](#page-8-0) parse\_issue\_comments, [17](#page-16-0) report\_discussion, [27](#page-26-0) ∗ events get\_issue\_events, [10](#page-9-0) parse\_issue\_events, [18](#page-17-0) ∗ issues get\_issue\_comments, [9](#page-8-0) get\_issue\_events, [10](#page-9-0) get\_issues, [8](#page-7-0) parse\_issue\_comments, [17](#page-16-0) parse\_issue\_events, [18](#page-17-0) parse\_issues, [16](#page-15-0) post\_issue, [20](#page-19-0) post\_issue\_update, [21](#page-20-0) report\_discussion, [27](#page-26-0) report\_progress, [29](#page-28-0) viz\_waterfall, [37](#page-36-0) ∗ labels get\_repo\_labels, [12](#page-11-0) parse\_repo\_labels, [20](#page-19-0) ∗ milestones get\_milestones, [11](#page-10-0) parse\_milestones, [19](#page-18-0) post\_milestone, [22](#page-21-0) ∗ plans and todos post\_plan, [23](#page-22-0) post\_todo, [24](#page-23-0) read\_plan, [25](#page-24-0) read\_todo, [26](#page-25-0) report\_plan, [28](#page-27-0) report\_todo, [31](#page-30-0) template\_yaml, [34](#page-33-0) browse\_docs, [2](#page-1-0) browse\_issues, [3](#page-2-0)

browse\_milestones, [4](#page-3-0) browse\_repo, [5](#page-4-0) check\_credentials, [5](#page-4-0) check\_internet, [6,](#page-5-0) *[7](#page-6-0)* check\_rate\_limit, *[6](#page-5-0)*, [6](#page-5-0) create\_repo\_ref, [7](#page-6-0) get\_issue\_comments, *[9](#page-8-0)*, [9,](#page-8-0) *[10](#page-9-0)*, *[17,](#page-16-0) [18](#page-17-0)*, *[21,](#page-20-0) [22](#page-21-0)*, *[27](#page-26-0)*, *[30](#page-29-0)*, *[38](#page-37-0)* get\_issue\_events, *[9](#page-8-0)*, [10,](#page-9-0) *[17,](#page-16-0) [18](#page-17-0)*, *[21,](#page-20-0) [22](#page-21-0)*, *[27](#page-26-0)*, *[30](#page-29-0)*, *[38](#page-37-0)* get\_issues, [8,](#page-7-0) *[9,](#page-8-0) [10](#page-9-0)*, *[17,](#page-16-0) [18](#page-17-0)*, *[21,](#page-20-0) [22](#page-21-0)*, *[27](#page-26-0)*, *[30](#page-29-0)*, *[38](#page-37-0)* get\_milestones, [11,](#page-10-0) *[19](#page-18-0)*, *[23](#page-22-0)* get\_repo\_labels, [12,](#page-11-0) *[20](#page-19-0)* has\_n\_commits *(*taskboard\_helpers*)*, [32](#page-31-0) help, [12](#page-11-0) help\_get\_issue\_comments *(*help*)*, [12](#page-11-0) help\_get\_issue\_events *(*help*)*, [12](#page-11-0) help\_get\_issues *(*help*)*, [12](#page-11-0) help\_get\_milestones *(*help*)*, [12](#page-11-0) help\_get\_repo\_label *(*help*)*, [12](#page-11-0) help\_post\_issue *(*help*)*, [12](#page-11-0) help\_post\_issue\_update *(*help*)*, [12](#page-11-0) help\_post\_milestone *(*help*)*, [12](#page-11-0) is\_assigned *(*taskboard\_helpers*)*, [32](#page-31-0) is\_assigned\_to *(*taskboard\_helpers*)*, [32](#page-31-0) is\_created\_before *(*taskboard\_helpers*)*, [32](#page-31-0) is\_due *(*taskboard\_helpers*)*, [32](#page-31-0) is\_due\_before *(*taskboard\_helpers*)*, [32](#page-31-0) is\_in\_a\_milestone *(*taskboard\_helpers*)*, [32](#page-31-0) is\_in\_milestone *(*taskboard\_helpers*)*, [32](#page-31-0) is\_labeled *(*taskboard\_helpers*)*, [32](#page-31-0) is\_labeled\_with *(*taskboard\_helpers*)*, [32](#page-31-0) is\_part\_closed *(*taskboard\_helpers*)*, [32](#page-31-0)

listcol\_extract, [13](#page-12-0)

40 INDEX

```
listcol_filter
, 14
listcol_pivot
, 15
parse_issue_comments
,
9
, 10
, 17
, 17
, 18
, 21
,
          22
, 27
, 30
, 38
parse_issue_events
,
9
, 10
, 17
, 18
, 21
, 22
,
          27
, 30
, 38
parse_issues
,
9
, 10
, 16
, 17, 18
, 21
, 22
, 27
,
          30
, 38
parse_milestones
, 11
, 19
, 23
parse_repo_labels
, 12
, 20
post_issue
,
9
, 10
, 17, 18
, 20
, 22
, 27
, 30
, 38
post_issue_update
,
9
, 10
, 17, 18
, 21
, 21
, 27
,
          30
, 38
post_milestone
, 11
, 19
, 22
post_plan
, 23
, 24
–26
, 28
, 32
, 34
post_todo
, 23
, 24
, 25
, 26
, 28
, 32
, 34
read_plan
, 23
, 24
, 25
, 26
, 28
, 32
, 34
read_todo
, 23
–25
, 26
, 28
, 32
, 34
report_discussion
,
9
, 10
, 17, 18
, 21
, 22
, 27
,
          30
, 38
report_plan
, 23
–26
, 28
, 32
, 34
report_progress
,
9
, 10
, 17, 18
, 21
, 22
, 27
,
          29
, 38
report_taskboard
, 30
report_todo
, 23
–26
, 28
, 31
, 34
taskboard_helpers
, 32
template_yaml
, 23
–26
, 28
, 32
, 34
35
36
viz_waterfall
,
9
, 10
, 17, 18
, 21
, 22
, 27
, 30
,
          37
```